# **GOOGLE DIRECTION API USER GUIDE**

Reference[: https://developers.google.com/maps/documentation/directions/get-directions#TextValueObject](https://developers.google.com/maps/documentation/directions/get-directions#TextValueObject)

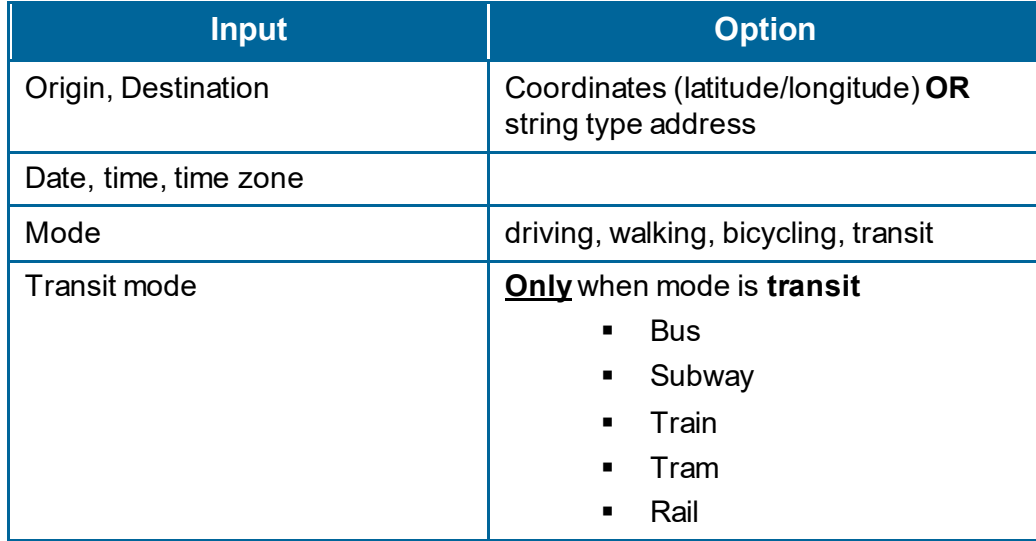

## Output is different by mode you selected:

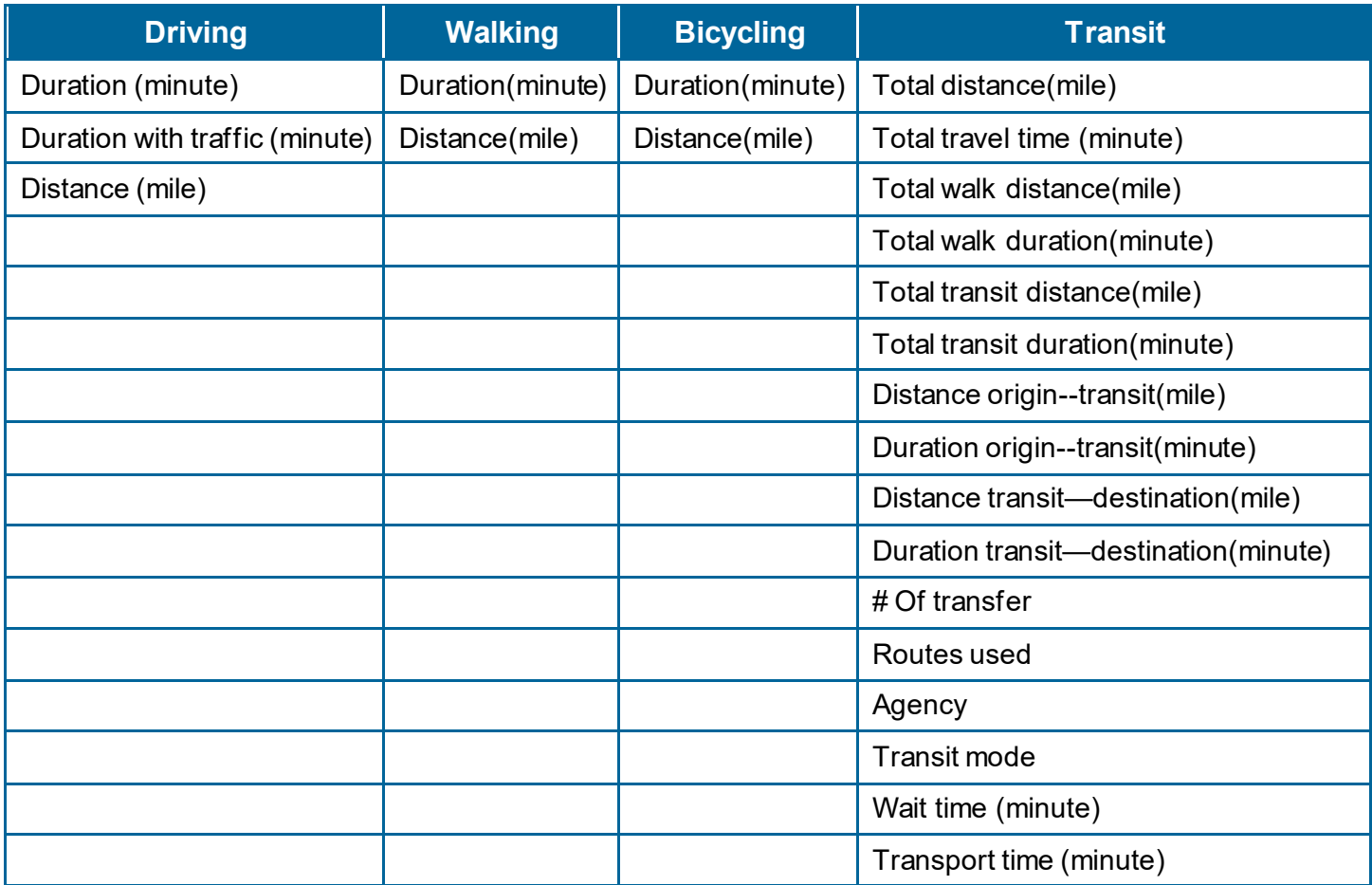

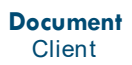

## **Step 1 – input.xlsx**

#### Insert data in **input.xlsx** file

#### If input data is **string type**, insert the data in Origin\_address and Dest\_address columns

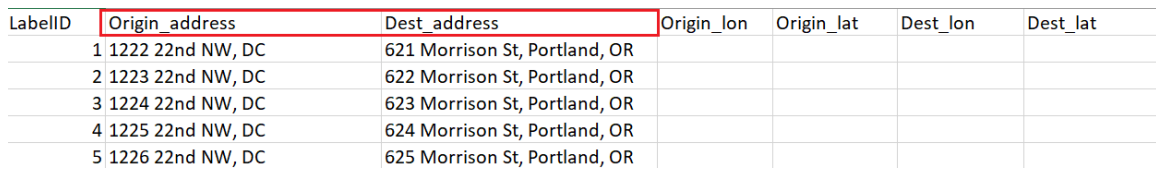

If input data is **coordinates**, insert data in Origin\_lon, Origin\_lat, Dest\_lon and Dest\_lat columns

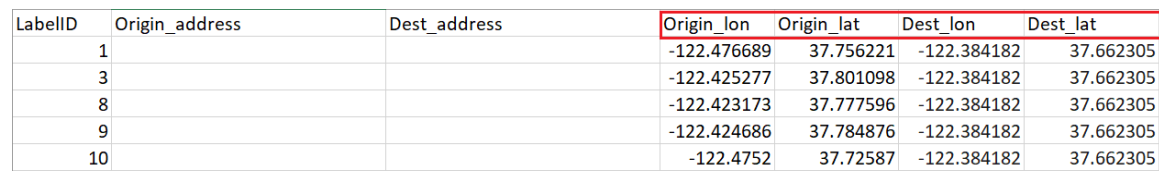

**Note**: If you have both types inserted**, string type** will be process.

### **Step 2 – config.R**

Define the config in **config.R** 

- **gKey**: valid google API key
- **departure\_datetime**: departure date and local time (Note: **ONLY** future date is working)
- **timezone:** default time zone is EDT. as.POSITXct function sometimes fail to recognize time zone. You can run OlsonNames() line and look up the list of time zone. Also make sure if your time zone is recognized correctly by running print(as.POSIXct(departure\_datetime, tz = timezone))

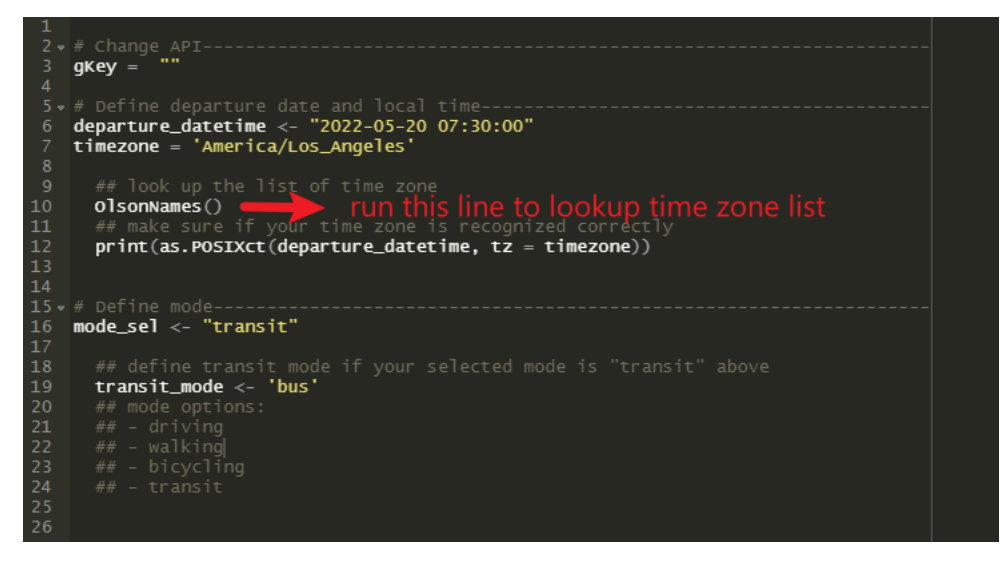

• mode sel: mode to measure trip duration and time (options: driving, walking, bicycling, transit)

### **Step 3 – main.R**

`

Run **main.R** script and find the output in **output folder.**